**AutoCAD Crack For Windows**

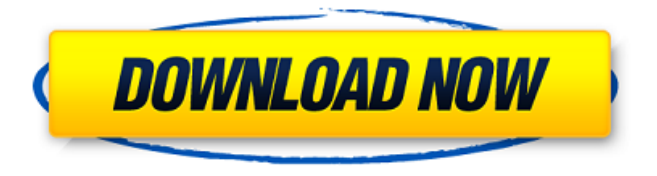

### **AutoCAD Crack Torrent (Activation Code) Latest**

In 1983, the first portable version of AutoCAD 2022 Crack was released as PC-AutoCAD, the first version of AutoCAD for the personal computer market. PC-AutoCAD supported the 8- and 16-bit Motorola 68000 processor and ran on PC DOS and Windows for Workgroups 3.0 and higher. In 1990, AutoCAD was released for the Windows environment, allowing users to design and produce technical drawings on the Microsoft Windows operating system. In 2007, AutoCAD released AutoCAD LT, a lower-cost, stripped-down version of AutoCAD, available only on Windows. In 2016, Autodesk announced the release of AutoCAD LT for Mac. In 2009, Autodesk rebranded AutoCAD to AutoCAD LT. In 2014, Autodesk introduced AutoCAD 360, a new cloud-based collaboration product, which can be integrated with AutoCAD LT, AutoCAD, and AutoCAD 2017. In March 2016, Autodesk announced the retirement of AutoCAD LT, and the replacement of it with AutoCAD LT 2016. AutoCAD 2017 was released in August 2016. How does the CAD system work? The heart of the CAD system is the graphical interface, which allows a user to sketch and manipulate two-dimensional (2D) and three-dimensional (3D) objects. In the 2D world, the interface can be used to draw basic shapes and fill them with colors and patterns. In the 3D world, a user can create simple geometric shapes in 3D space and then manipulate them to adjust their size, position, and rotation in 3D space. In addition to the 2D and 3D world, the user can create and edit geometric objects by using commands to draw them directly into the 2D world or build them from primitive geometric shapes such as circles, squares, and rectangles. For example, to build a 2D rectangular shape with one side of 30 millimeters, the user would select the rectangle tool, enter a length of 30 for the top edge, and then select the Center command. When the user creates a 2D object by building it from simpler geometric shapes, he or she can edit the object as needed. To change the dimensions of a shape, the user can click on the shape, select a line or an arrow tool from the Tools menu, and then

### **AutoCAD Crack With Keygen Free 2022**

History AutoCAD Torrent Download first went on sale in 1989. From 1987, Hines, the software company, licensed and marketed AutoCAD Full Crack, adding many new features for customers including Java and database support, a new color scheme and new and changed documentation. AutoCAD Cracked 2022 Latest Version LT was released for Windows in 1997, an upgrade from AutoCAD R14. An enhanced version, AutoCAD LT 2009 was released in late 2009. In 1990, Autodesk contracted GoMedia and became a publisher of CAD and design software, with the first edition of 3D Studio Max in 1991. In the early 1990s Autodesk acquired Animation Autodesk acquired Avid Technology, for \$50 million, and spun off Avid Technology as a separate company. When 3D Studio Max was purchased by Autodesk, it was used as the main CAD system in AutoCAD. Autodesk also acquired.Raster imaging software company Digital Vectors in 2000. Digital Vectors produced several programs, such as the popular AutoCAD editor AfterCAD, which was acquired by Autodesk in 2007. The company was then renamed Autodesk AfterCAD. In 2006, Autodesk acquired a former supplier of AutoCAD, Unidynamics. In April 2006, Autodesk announced a new system for energy and infrastructure design, Architecture and MEP, which is an architecture, MEP and surveying package. In 2006, Autodesk acquired SynerDynamics for \$92 million. This integrated a product called SYNCLIPS that combined scheduling and project management, and the company SynerDynamics is still active and still supports AutoCAD. In April 2007 Autodesk acquired BIM 360 developer Revit, for \$360 million. During 2007, Autodesk acquired EasyTech 3D, for \$65 million. In the 2008 financial year Autodesk's net income grew by 50% to \$304 million, with net sales rising by \$165 million. In April 2008, Autodesk acquired Sculpteo, a 3D design studio for \$115 million. The company later changed its name to Corel3D. Autodesk acquired construction and architectural computer design software company 3D International in 2009 for \$124 million. 3D International, based in San Rafael, California, is owned by the British firm Synergis Capital Management Limited. In June 2009 Autodesk acquired French rendering software developer ThinkSc ca3bfb1094

# **AutoCAD Crack PC/Windows [March-2022]**

See also the standard installation notes below. Step 1. Install Autodesk Autocad and Autodesk CADDoors \* On a computer running Windows Vista or higher, download Autodesk Autocad 14, Autodesk CADDoors 15 and Autodesk CADDoors Viewer 16. \* On a computer running Windows XP or lower, download Autodesk Autocad 14. \* Follow the installer instructions on the Autodesk Autocad 14/Autodesk CADDoors 15/Autodesk CADDoors Viewer 16 download web pages. Step 2. Install Autodesk Autocad Runtime \* On a computer running Windows Vista or higher, download Autodesk Autocad Runtime, Autodesk CADDoors Runtime and Autodesk CADDoors Viewer Runtime. \* On a computer running Windows XP or lower, download Autodesk Autocad Runtime. \* Follow the installer instructions on the Autodesk Autocad Runtime download web pages. Step 3. Install Autodesk CADDoors \* On a computer running Windows Vista or higher, download Autodesk CADDoors, Autodesk CADDoors Viewer and Autodesk CADDoors Viewer Runtime. \* On a computer running Windows XP or lower, download Autodesk CADDoors. \* Follow the installer instructions on the Autodesk CADDoors download web pages. Step 4. Start Autodesk Autocad In Autodesk Autocad, click the "Application" menu and then click "Autodesk Autocad" to open the application. See also the standard Autodesk Autocad installation notes below. Step 1. Install Autodesk Autocad \* On a computer running Windows Vista or higher, download Autodesk Autocad, Autodesk CADDoors, Autodesk CADDoors Viewer and Autodesk CADDoors Viewer Runtime. \* On a computer running Windows XP or lower, download Autodesk Autocad. \* Follow the installer instructions on the Autodesk Autocad download web pages. Step 2. Set your user ID and password \* On a computer running Windows Vista or

### **What's New in the?**

Signal when drawings are out of compliance with a design intent and reject them. Use the Design Intent (DI) feature to insert automatic reject criteria as a design intent into drawings. (video: 3:02 min.) Drawing Manager and Drawing Search: See the exact state of all drawings and add, edit or delete revisions in a single folder. Try Drawings Manager in a new tab. Select the tab on the right side to see a list of all your drawings and associated revisions. Use the "Add" and "Remove" buttons to add or remove revisions. Switch to the Drawing Search tab to see a list of drawings by name, instead of in the folder. Use the "Search" button to filter the list and get back to the folder view. (video: 0:47 min.) Tags: Track revision history of entire design or drawing sets. Find a revision and create a tag with the name of the revision. (video: 2:00 min.) PowerBI in the Cloud: What are the benefits? Autodesk Education 365 gives you access to your drawing data from anywhere, on any device. Try it for free with no commitment. Building and editing DWG files: Autodesk DWGx is a new file format from Autodesk that supports embedded DWG data with many new features. Try Building and Editing DWG files now. Select a drawing or model and choose File | Build DWG from the main menu. Try Building and Editing DWG files now. Select a drawing or model and choose File | Build DWG from the main menu. Autodesk DWGx is a new file format from Autodesk that supports embedded DWG data with many new features. Newly added features: Creation of two orthographic views (viewports) in a single drawing. Use the new orthographic view feature to create and switch between orthographic viewports (video: 3:04 min.) From the Main Menu, select the down arrow button at the top right of the Navigation Panel, and select Sidebar > View. Select the View tab, and select Orthographic View from the list. You can use the Standard, 3D, and New view options to set the new viewports. Try the new Orthographic View feature now. Select the New View mode from the Main Menu. Select the View tab, and select View > New View from the list.

# **System Requirements For AutoCAD:**

Windows Mac OSX Linux Minimum Requirements: Windows: XP SP2 Mac OSX: 10.7.2 or higher Linux: Ubuntu 12.10 or higher Minimum Ram: 2GB Minimum Storage: 1.5GB Compatibility: Windows: Win 7 64 bit or later Win 8 64 bit or later Win 8 64 bit OEM Win 10 64 bit or later Win 8 32 bit Win 7 32 bit

Related links:

[https://www.15heures.com/wp](https://www.15heures.com/wp-content/uploads/2022/07/AutoCAD__With_License_Key_2022Latest.pdf)[content/uploads/2022/07/AutoCAD\\_\\_With\\_License\\_Key\\_2022Latest.pdf](https://www.15heures.com/wp-content/uploads/2022/07/AutoCAD__With_License_Key_2022Latest.pdf) <https://nyc3.digitaloceanspaces.com/coutana-media/2022/07/AutoCAD-3.pdf> <https://www.tresors-perse.com/wp-content/uploads/2022/07/AutoCAD-4.pdf> <http://feedmonsters.com/wp-content/uploads/2022/07/harodd.pdf> [http://www.buriramguru.com/wp](http://www.buriramguru.com/wp-content/uploads/2022/07/AutoCAD__Crack___Free_Download_2022.pdf)[content/uploads/2022/07/AutoCAD\\_\\_Crack\\_\\_\\_Free\\_Download\\_2022.pdf](http://www.buriramguru.com/wp-content/uploads/2022/07/AutoCAD__Crack___Free_Download_2022.pdf) <http://www.academywithoutwalls.org/wp-content/uploads/2022/07/AutoCAD-1.pdf> [https://cambodiaonlinemarket.com/autocad-21-0-crack-serial-number-full-torrent-free](https://cambodiaonlinemarket.com/autocad-21-0-crack-serial-number-full-torrent-free-download-final-2022/)[download-final-2022/](https://cambodiaonlinemarket.com/autocad-21-0-crack-serial-number-full-torrent-free-download-final-2022/) <https://dcu.education/wp-content/uploads/2022/07/vydkkris.pdf> <https://www.juniperhillpta.uk/wp-content/uploads/2022/07/kelaly.pdf> <https://libreriaguillermo.com/wp-content/uploads/2022/07/AutoCAD-6.pdf> <https://speakerauthorblueprint.com/wp-content/uploads/2022/07/darpat.pdf> [https://www.formworkcontractorsmelbourne.com/autocad-2020-23-1-crack-serial-number](https://www.formworkcontractorsmelbourne.com/autocad-2020-23-1-crack-serial-number-full-torrent-download-latest/)[full-torrent-download-latest/](https://www.formworkcontractorsmelbourne.com/autocad-2020-23-1-crack-serial-number-full-torrent-download-latest/) <https://baymarine.us/autocad-2023-24-2-activation-for-windows-march-2022/> [https://eveningandmorningchildcareservices.com/wp](https://eveningandmorningchildcareservices.com/wp-content/uploads/2022/07/AutoCAD__Crack_.pdf)[content/uploads/2022/07/AutoCAD\\_\\_Crack\\_.pdf](https://eveningandmorningchildcareservices.com/wp-content/uploads/2022/07/AutoCAD__Crack_.pdf) <https://extremesound.ru/wp-content/uploads/2022/07/darels-1.pdf> <https://abckidsclub.pl/autocad-19-1-download-2022/> [https://polegarage.de/wp](https://polegarage.de/wp-content/uploads/2022/07/AutoCAD__Crack__With_Full_Keygen_Free_Download.pdf)[content/uploads/2022/07/AutoCAD\\_\\_Crack\\_\\_With\\_Full\\_Keygen\\_Free\\_Download.pdf](https://polegarage.de/wp-content/uploads/2022/07/AutoCAD__Crack__With_Full_Keygen_Free_Download.pdf)

<https://fantasyartcomics.com/wp-content/uploads/2022/07/annard.pdf> <https://classifieds.cornerecho.com/advert/autocad-crack-with-license-code-free-april-2022/> [http://farmaniehagent.com/wp](http://farmaniehagent.com/wp-content/uploads/2022/07/AutoCAD_Crack_Free_License_Key_For_Windows.pdf)[content/uploads/2022/07/AutoCAD\\_Crack\\_Free\\_License\\_Key\\_For\\_Windows.pdf](http://farmaniehagent.com/wp-content/uploads/2022/07/AutoCAD_Crack_Free_License_Key_For_Windows.pdf)